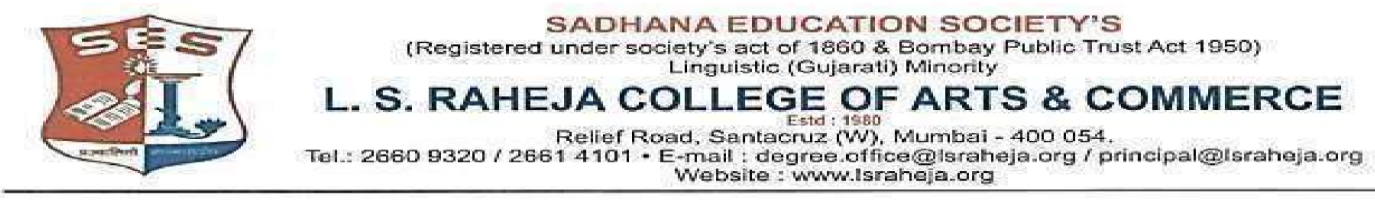

Date: - 27-07-2021

## **NOTICE**

This is to inform the regular students seeking admission to SYJC Arts & Commerce for the year 2021-2022, that the date for the online admission is extended and scheduled as follows:

## **SCHEDULE OF ADMISSION FOR SYJC 2021-2022 OF REGULAR STUDENTS**

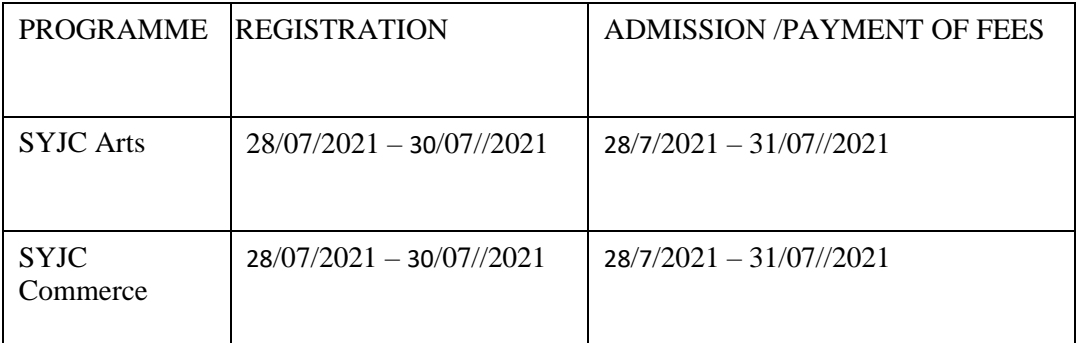

Timings will be till 5 pm for the above given dates

Students are required to follow the given below steps to complete their admission procedure:

- 1. Register on College portal by log in to college website
- 2. Payment of fees (refer table given below) and admission

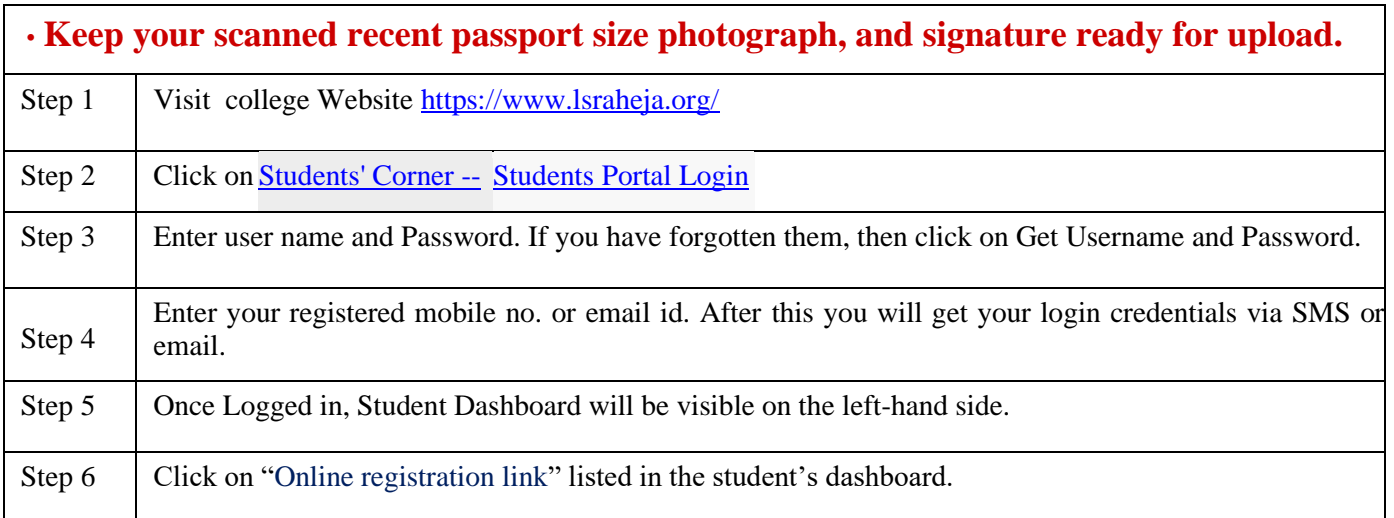

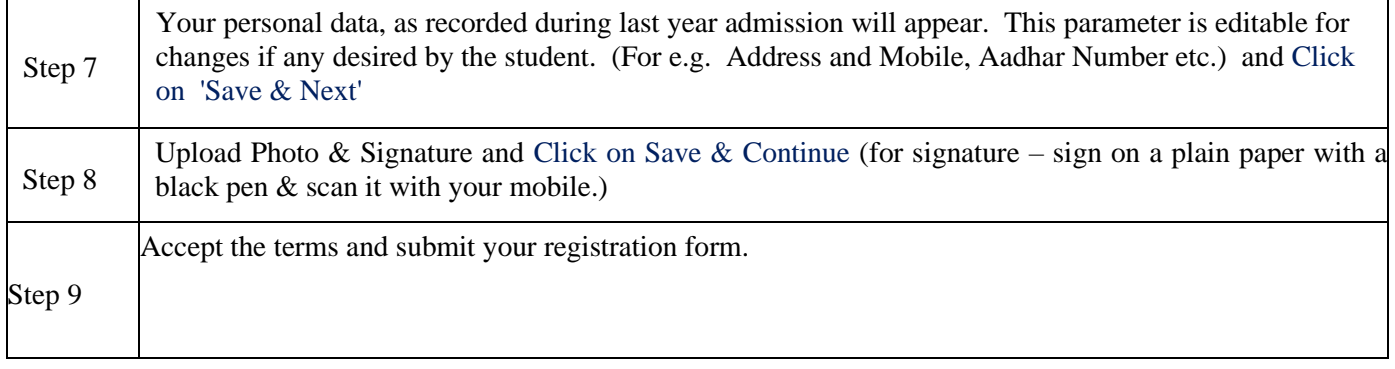

## **Guidelines for SYJC Arts & Commerce Online Admission Process for Academic Year 2021-2022**

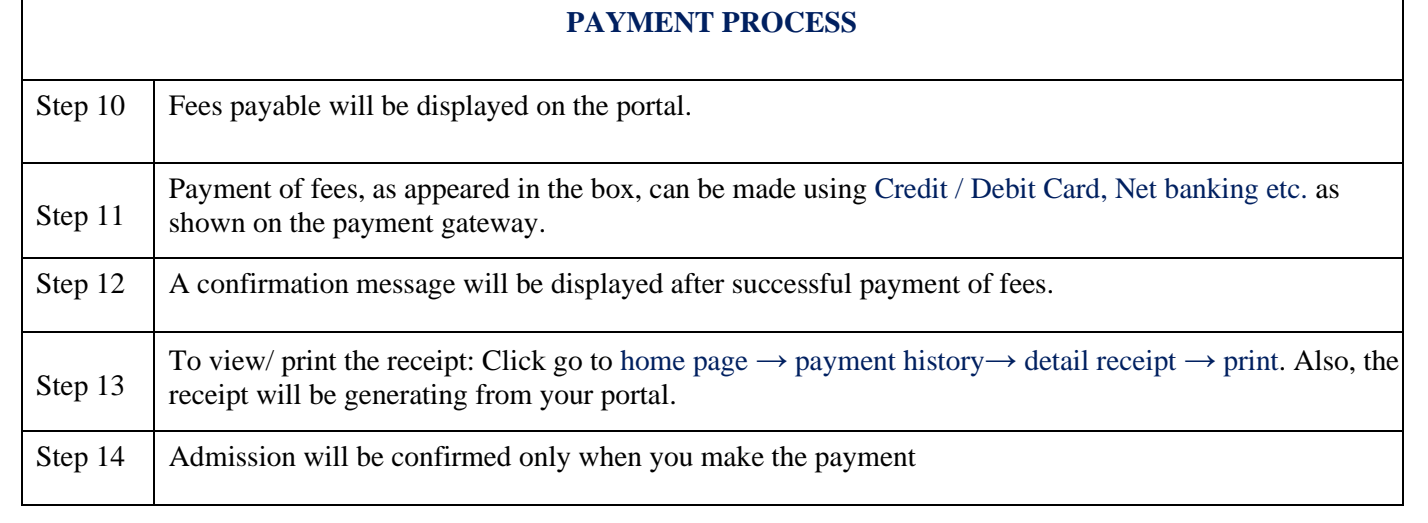

## **IMPORTANT NOTE**

For any technical support contact via email: **it.support@lsraheja.org**

Student who fail to fill the online form and pay the fees within the stipulated time period, for any reason, shall loose the claim for admission.

Sway.

Suman Bisht Vice Principal